# Package 'elastes'

July 3, 2022

<span id="page-0-0"></span>Type Package

Title Elastic Full Procrustes Means for Sparse and Irregular Planar Curves

Version 0.1.6

Description Provides functions for the computation of functional elastic shape means over sets of open planar curves. The package is particularly suitable for settings where these curves are only sparsely and irregularly observed. It uses a novel approach for elastic shape mean estimation, where planar curves are treated as complex functions and a full Procrustes mean is estimated from the corresponding smoothed Hermitian covariance surface. This is combined with the methods for elastic mean estimation proposed in Steyer, Stöcker, Greven (2022) [<doi:10.1111/biom.13706>](https://doi.org/10.1111/biom.13706). See Stöcker et. al. (2022) [<arXiv:2203.10522>](https://arxiv.org/abs/2203.10522) for details.

License GPL  $(>= 3)$ 

Encoding UTF-8

Language en-US

Imports elasdics, utils, graphics, stats, splines, mgcv, sparseFLMM, orthogonalsplinebasis

**Suggests** knitr, covr, test that  $(>= 3.0.0)$ , rmarkdown, shapes

RoxygenNote 7.2.0

Config/testthat/edition 3

VignetteBuilder knitr

URL <https://mpff.github.io/elastes/>

NeedsCompilation no

Author Manuel Pfeuffer [aut, cre], Lisa Steyer [aut], Almond Stoecker [aut]

Maintainer Manuel Pfeuffer <mnl.pfeuffer@gmail.com>

Repository CRAN

Date/Publication 2022-07-03 18:20:05 UTC

## <span id="page-1-0"></span>R topics documented:

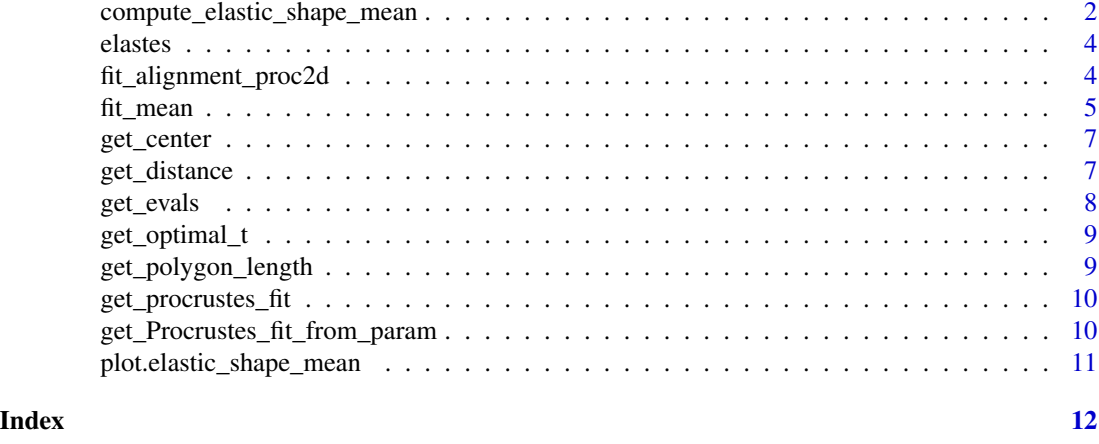

<span id="page-1-1"></span>compute\_elastic\_shape\_mean

*Compute an elastic full Procrustes mean for a collection of curves*

#### Description

Computes an elastic full Procrustes mean for curves stored in data\_curves. Constructor function for class elastic\_shape\_mean.

#### Usage

```
compute_elastic_shape_mean(
  data_curves,
  knots = seq(0, 1, len = 13),
  type = c("smooth", "polygon"),
  penalty = 2,
  var_type = c("smooth", "constant", "zero"),
 pfit_method = c("smooth", "polygon"),
  smooth_warp = function(i) 0,eps = 0.05,
 max\_iter = 50,
 verbose = FALSE,
  cluster = NULL
)
```
## Arguments

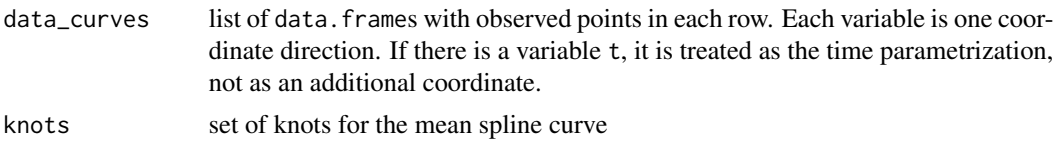

<span id="page-2-0"></span>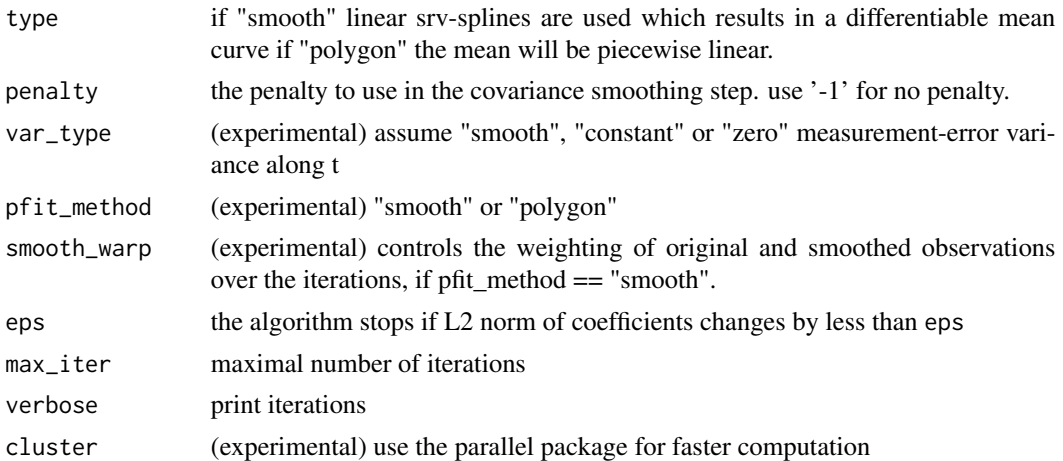

#### Value

an object of class elastic\_shape\_mean, which is a list with entries

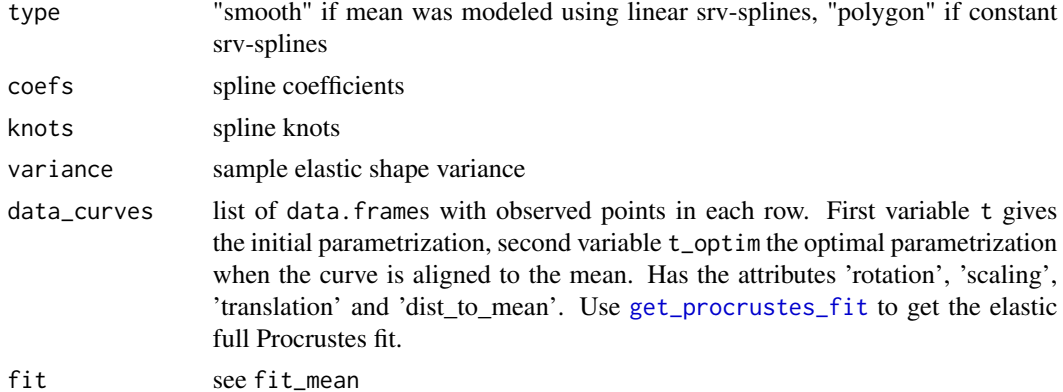

#### Examples

```
curve \leq function(t){
  rbind(t*cos(13*t), t*sin(13*t))
}
set.seed(18)
data_curves <- lapply(1:4, function(i){
 m <- sample(10:15, 1)
 delta \leq abs(rnorm(m, mean = 1, sd = 0.05))
  t <- cumsum(delta)/sum(delta)
  data.frame(t(curve(t)) + 0.07*t*matrix(cumsum(rnorm(2*length(delta))),
             ncol = 2)})
#randomly rotate and scale curves
rand_scale <- function(curve){ ( 0.5 + runif(1) ) * curve }
rand_rotate <- function(curve){
```

```
theta \leq 2*pi*runif(1)
 mat <- matrix(c(cos(theta), sin(theta), -sin(theta), cos(theta)), nrow = 2, ncol = 2)
 curve.rot <- as.matrix(curve) %*% t(mat)
 curve.rot <- as.data.frame(curve.rot)
 colnames(curve.rot) <- names
 return(curve.rot)
}
data_curves <- lapply(data_curves, rand_scale)
data_curves <- lapply(data_curves, rand_rotate)
#compute smooth procrustes mean with 2 order penalty
knots \leq seq(0,1, length = 11)
elastic_shape_mean <- compute_elastic_shape_mean(
    data_curves,
    knots = knots,
    type = "smooth",
   penalty = 2
    )
plot(elastic_shape_mean)
```
elastes *elastes: Elastic Full Procrustes Means for Sparse and Irregular Planar Curves*

#### **Description**

Provides functions for the computation of functional elastic shape means over sets of open planar curves. The package is particularly suitable for settings where these curves are only sparsely and irregularly observed. It uses a novel approach for elastic shape mean estimation, where planar curves are treated as complex functions and a full Procrustes mean is estimated from the corresponding smoothed hermitian covariance surface, which is combined with the methods for elastic mean estimation proposed in Steyer, Stöcker, Greven (2022). See Stöcker et. al. (2022) for details on the method.

#### Details

Compute a mean for a set of observed curves: [compute\\_elastic\\_shape\\_mean](#page-1-1)

fit\_alignment\_proc2d *Optimal rotation and scaling alignment to a smooth curve*

#### Description

Finds optimal rotation and scaling alignment for a discrete open srv curve to a smooth curve

<span id="page-4-0"></span>fit\_mean 5

#### Usage

```
fit_alignment_proc2d(
  q,
  type,
  knots,
  var_type,
  coefs.compl,
  method,
  cov_fit,
  pca,
  L
\mathcal{E}
```
#### Arguments

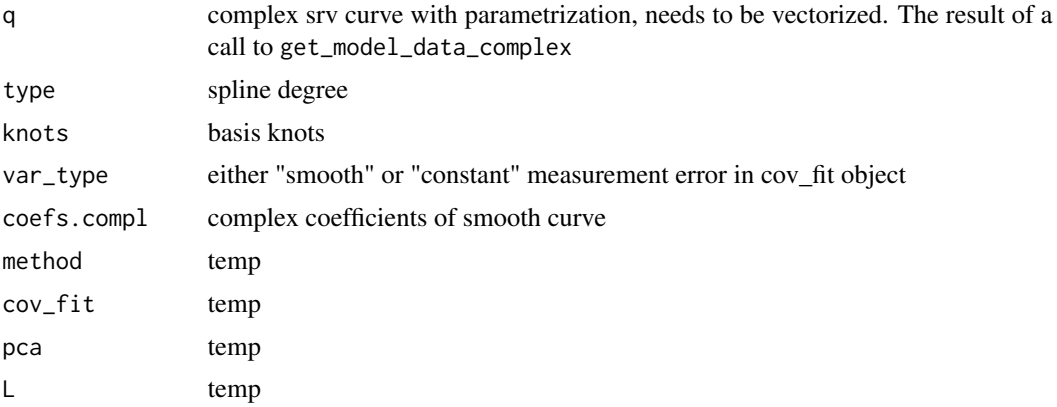

#### Value

optimal rotation G and scaling b

fit\_mean *Mean estimation for open planar curves.*

#### Description

Fits an elastic full Procrustes mean for open, planar curves. Is usually called from [compute\\_elastic\\_shape\\_mean](#page-1-1).

#### Usage

```
fit_mean(
  srv_data_curves,
 knots,
 penalty,
 var_type,
```

```
pfit_method,
  max_iter,
  type,
  eps,
  cluster,
  verbose,
  smooth_warp
\mathcal{L}
```
### Arguments

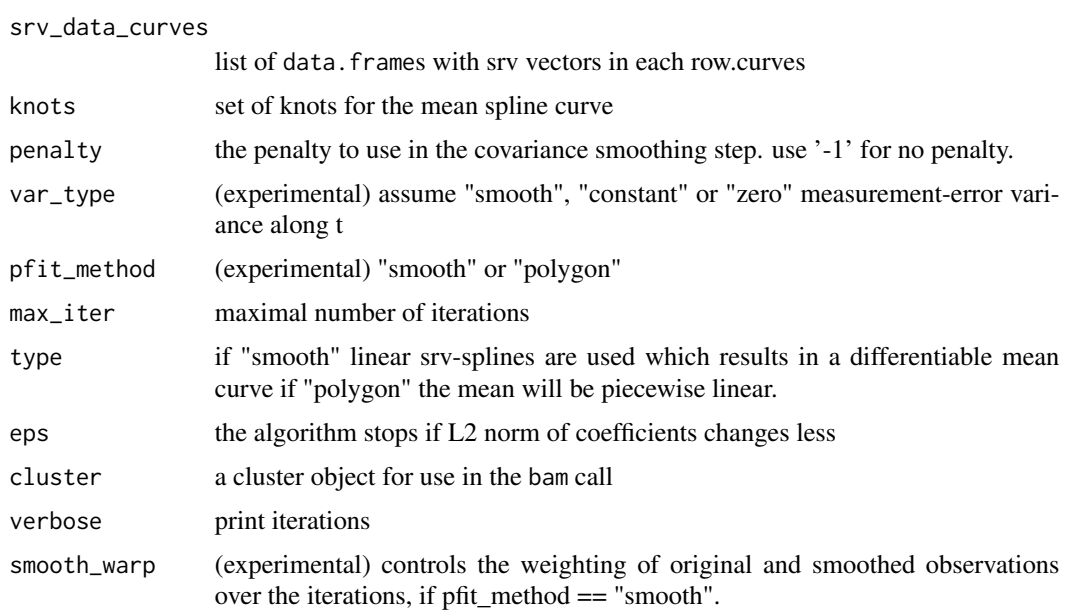

#### Value

a list with entries

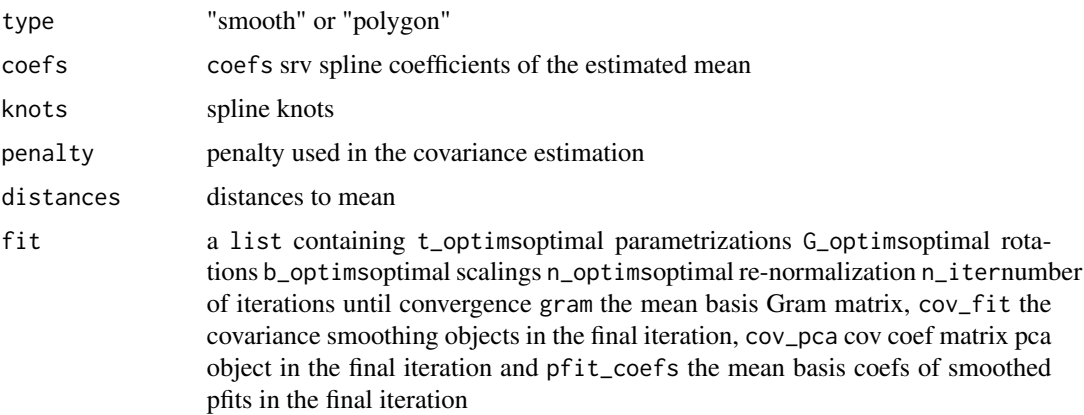

<span id="page-6-0"></span>

#### Description

Calculate the center of a curve

#### Usage

get\_center(curve)

#### Arguments

curve a data.frame with observed points in each row. Each variable is one coordinate direction. If there is a variable t, t\_optim or id, it is treated as the time parametrization, not as an additional coordinate.

#### Value

The average of observed points in curve.

get\_distance *Distance to a smooth curve*

#### Description

Finds the distance of a discrete open srv curve to a smooth curve

#### Usage

get\_distance(srv\_curve, s, q, eps = 10 \* .Machine\$double.eps)

#### Arguments

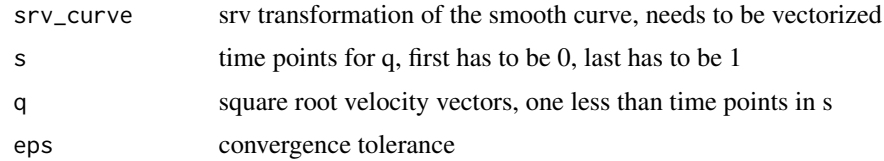

#### Value

distance between srv\_curve and q

<span id="page-7-1"></span><span id="page-7-0"></span>

#### Description

Evaluate a curve on a grid

#### Usage

```
get_evals(curve, t_grid = NULL, ...)
## S3 method for class 'data.frame'
get_evals(curve, t_grid = NULL, ...)
## S3 method for class 'elastic_shape_mean'
get_evals(curve, t_grid = NULL, centering = TRUE, srv = FALSE, ...)
```
#### Arguments

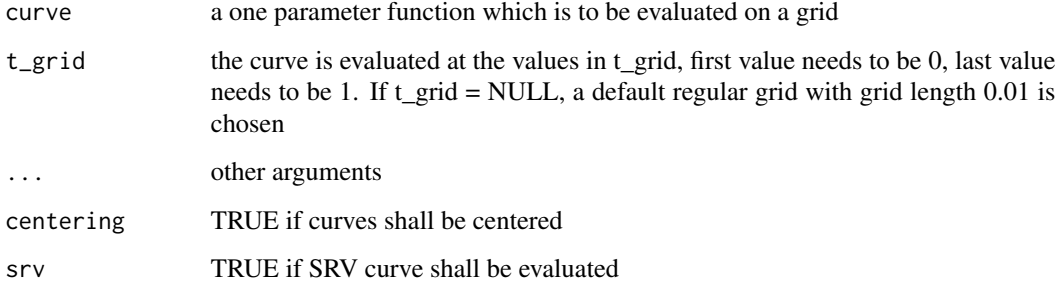

#### Value

a data.frame with evaluations of the curve at the values in t\_grid in its rows.

#### See Also

See [get\\_evals](#page-7-1) for the original code.

#### Examples

```
curve <- function(t){c(t*sin(10*t), t*cos(10*t))}
plot(get_evals(curve), type = "b")
```
<span id="page-8-0"></span>

#### Description

Finds optimal aligned time points for srv curve q to srv curve p using coordinate wise optimization.

#### Usage

```
get_optimal_t(srv_procrustes_curves, coefs, t_optims, type, knots, eps, i)
```
#### Arguments

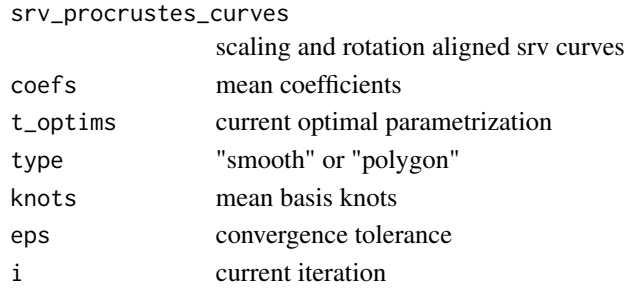

#### Value

optimal time points for srv\_data\_curves, without first value 0 and last value 1 optimal time points have the distance of the observation to the srv\_curve as an attribute

get\_polygon\_length *Calculate the polygon length of a curve*

#### Description

Calculate the polygon length of a curve

#### Usage

```
get_polygon_length(curve)
```
#### Arguments

curve a data.frame with observed points in each row. Each variable is one coordinate direction. If there is a variable t, t\_optim or id, it is treated as the time parametrization, not as an additional coordinate.

#### Value

The length of curve, treating it as a polygon.

<span id="page-9-1"></span><span id="page-9-0"></span>get\_procrustes\_fit *Get Procrustes data curve from mean object.*

#### Description

Compute the Procrustes aligned data curve...

#### Usage

get\_procrustes\_fit(data\_curve)

#### Arguments

data\_curve A data.frame in an elastic\_shape\_mean object.

#### Value

Aligned data\_curve as a data.frame.

get\_Procrustes\_fit\_from\_param *Helper functions for calculating Procrustes data curve from rotation, scaling and translation parameters.*

#### Description

Compute the Procrustes fit given optimal rotation, scaling and translation.

#### Usage

```
get_procrustes_fit_from_param(
  data_curve,
  rot,
  scale,
 plength,
  trans,
  norm_factor
)
```
#### <span id="page-10-0"></span>Arguments

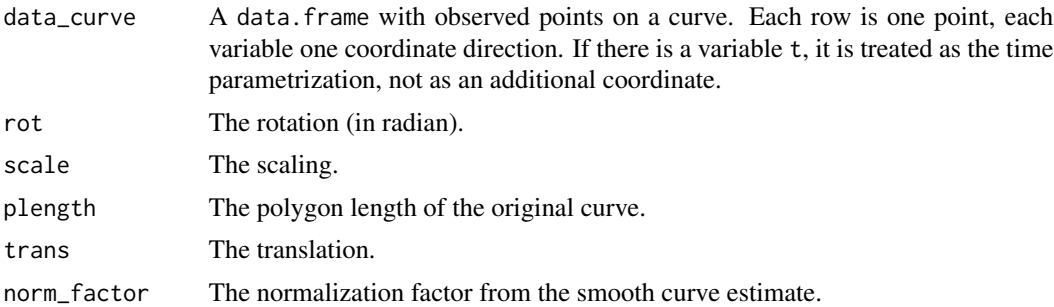

```
plot.elastic_shape_mean
```
*Plot method for planar elastic Procrustes mean curves*

#### Description

Plots objects of class elastic\_shape\_mean.

#### Usage

```
## S3 method for class 'elastic_shape_mean'
plot(x, srv = FALSE, centering = TRUE, asp = 1, col = "red", ...)
```
#### Arguments

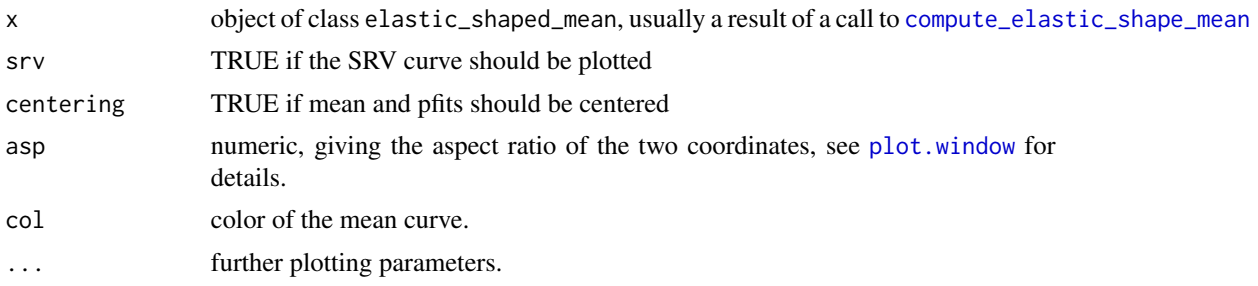

#### Value

No return value, called for side effects.

#### See Also

For examples see documentation of [compute\\_elastic\\_shape\\_mean](#page-1-1). See [plot.elastic\\_mean](#page-0-0) for the original code.

# <span id="page-11-0"></span>Index

compute\_elastic\_shape\_mean, [2,](#page-1-0) *[4,](#page-3-0) [5](#page-4-0)*, *[11](#page-10-0)* elastes, [4](#page-3-0) fit\_alignment\_proc2d, [4](#page-3-0) fit\_mean, [5](#page-4-0) get\_center, [7](#page-6-0) get\_distance, [7](#page-6-0) get\_evals, *[8](#page-7-0)*, [8](#page-7-0) get\_optimal\_t, [9](#page-8-0) get\_polygon\_length, [9](#page-8-0) get\_procrustes\_fit, *[3](#page-2-0)*, [10](#page-9-0) get\_Procrustes\_fit\_from\_param, [10](#page-9-0) get\_procrustes\_fit\_from\_param *(*get\_Procrustes\_fit\_from\_param*)*, [10](#page-9-0) plot.elastic\_mean, *[11](#page-10-0)*

plot.elastic\_shape\_mean, [11](#page-10-0)

plot.window, *[11](#page-10-0)*